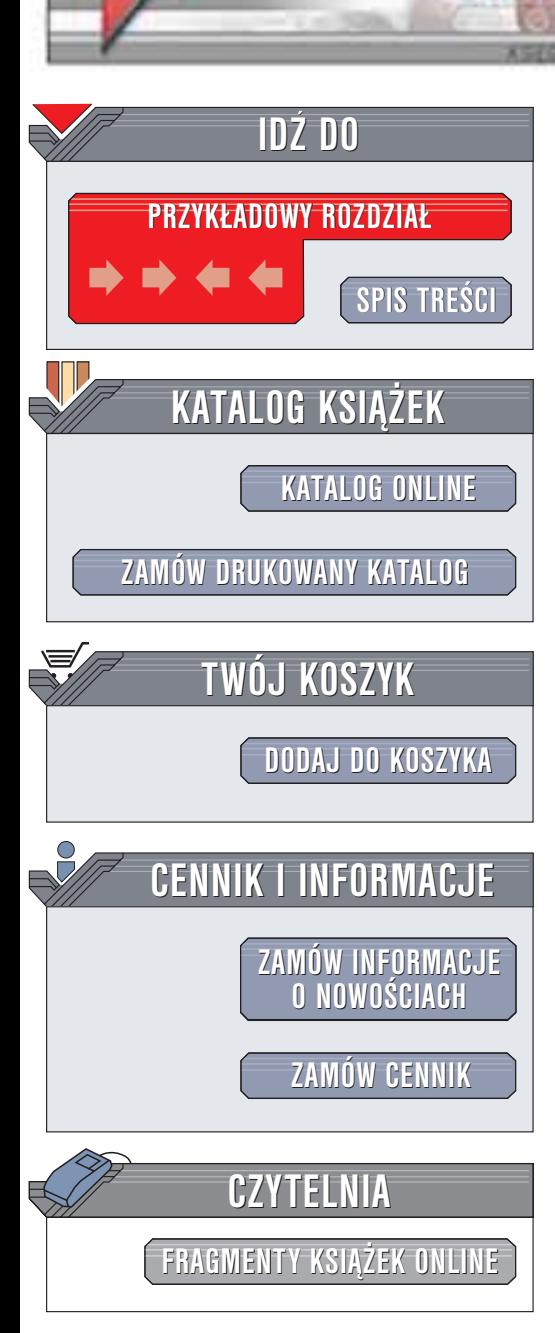

Wydawnictwo Helion ul. Chopina 6 44-100 Gliwice tel. (32)230-98-63 e-mail: [helion@helion.pl](mailto:helion@helion.pl)

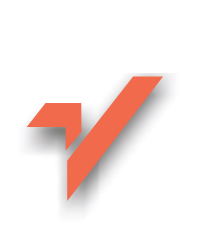

## Podkręcanie procesorów

helion. $\nu l$ 

Autorzy: Scott Wainner, Robert Richmond Tłumaczenie: Piotr Pilch ISBN: 83-7361-143-6 Tytuł oryginału: The Book of [Overclocking:](http://www.amazon.com/exec/obidos/ASIN/188641176X) Tweak Your [PC to Unleash](http://www.amazon.com/exec/obidos/ASIN/188641176X) Its Power Format: B5, stron: 296

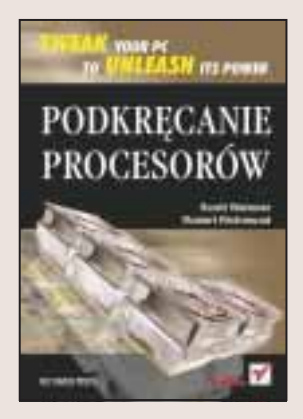

Szybszy komputer za te same pieniądze? Wbrew pozorom jest to możliwe. Niniejsza książka jest przewodnikiem po sztuce taktowania procesorów komputera PC, tak by działały z częstotliwością wyższą od ustalonej przez producenta. Przetaktowanie nie tylko pozwoli przedłużyć okres użyteczności starszego sprzętu o rok lub dwa, ale także osiągnąć większą wydajność komputera PC, co może sprawić wiele radości. Niezależnie od tego, czy masz już doświadczenie w przetaktowywaniu, czy jesteś początkujący, stwierdzisz, że ksiażka ta jest nieodzowna.

Dowiesz się między innymi:

- Dlaczego przedstawicielom przemysłu komputerowego nie zależy na informowaniu o możliwości przetaktowywania
- O metodach chłodzenia procesorów i zwiekszania możliwości przetaktowywania oraz stabilności systemu
- O specyfikacjach i szczegółowych zaleceniach dotyczących przetaktowywania związanych z wszystkimi modelami procesorów firm Intel i AMD (ponad 100 modeli), w tym również najnowszych układów: Athlon XP Thoroughbred i Pentium 4 Northwood.
- W jaki sposób przetaktować procesor przy użyciu ustawień BIOS-u i płyty głównej.
- O metodach rozwiazywania problemów i pomiarze wydajności komputerów PC.

Przetaktowywanie nie musi być trudne do zrealizowania, a gdy odpowiednio do niego podejdziesz, nie musisz się obawiać zniszczenia posiadanego sprzętu. Traktując niniejszą publikację jako przewodnik, możesz być pewnym, że wydobędziesz ze swojego komputera maksymalną wydajność.

**Barbara** 

## <span id="page-1-0"></span>Spis treści

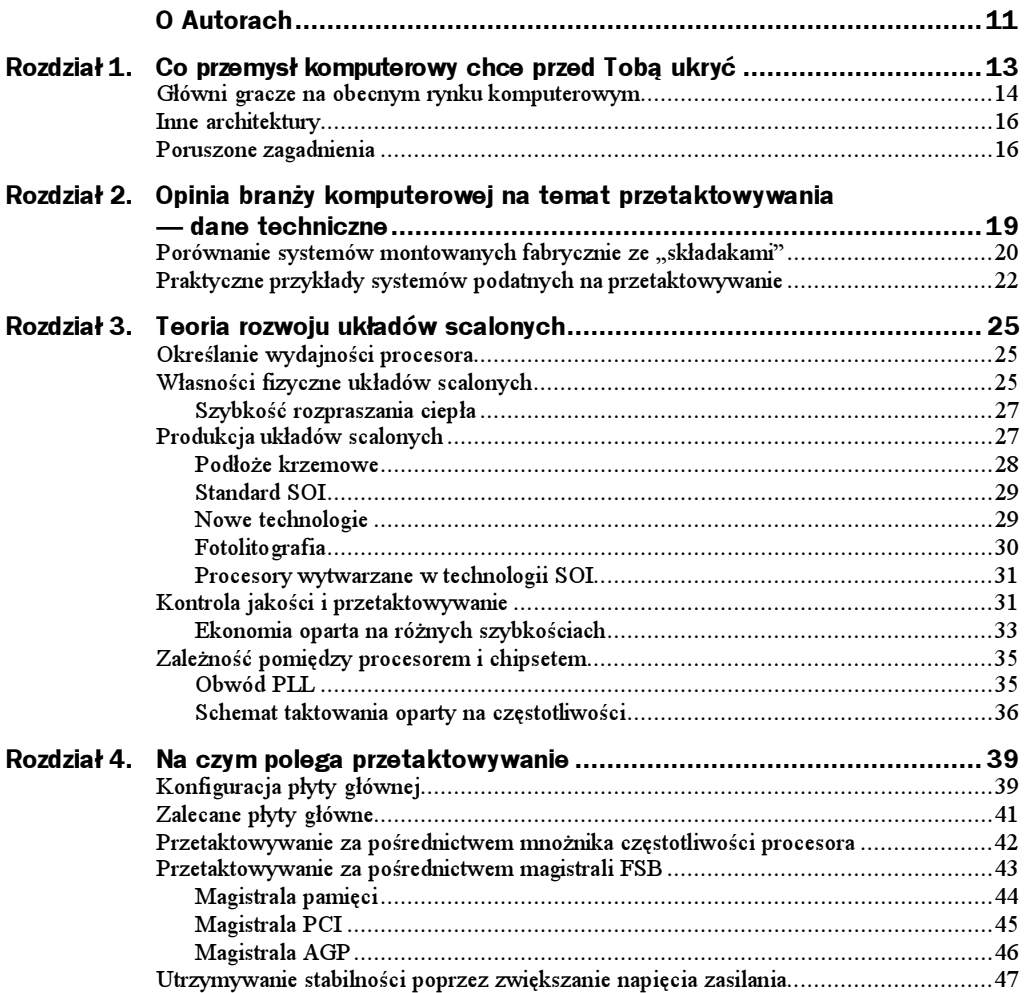

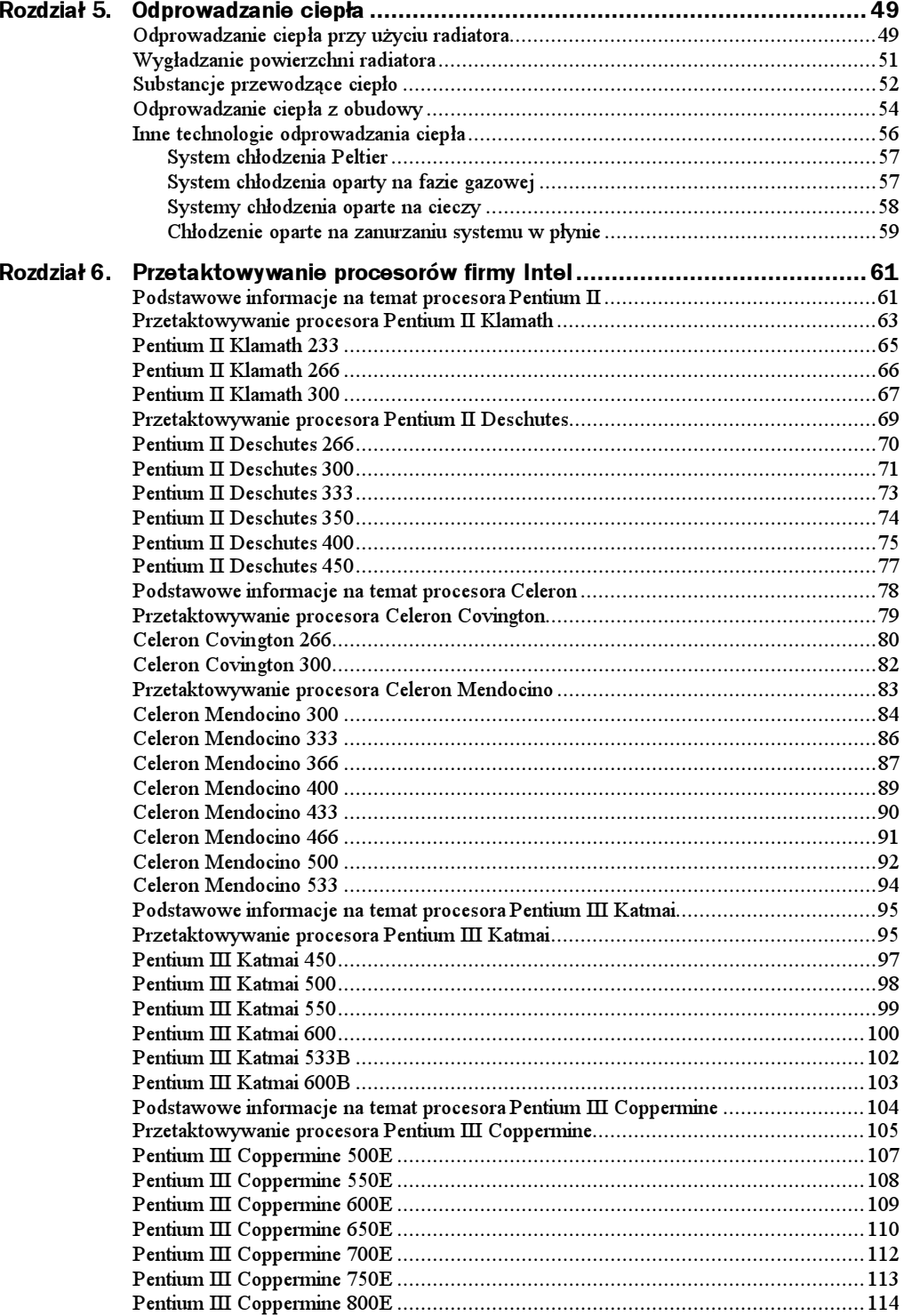

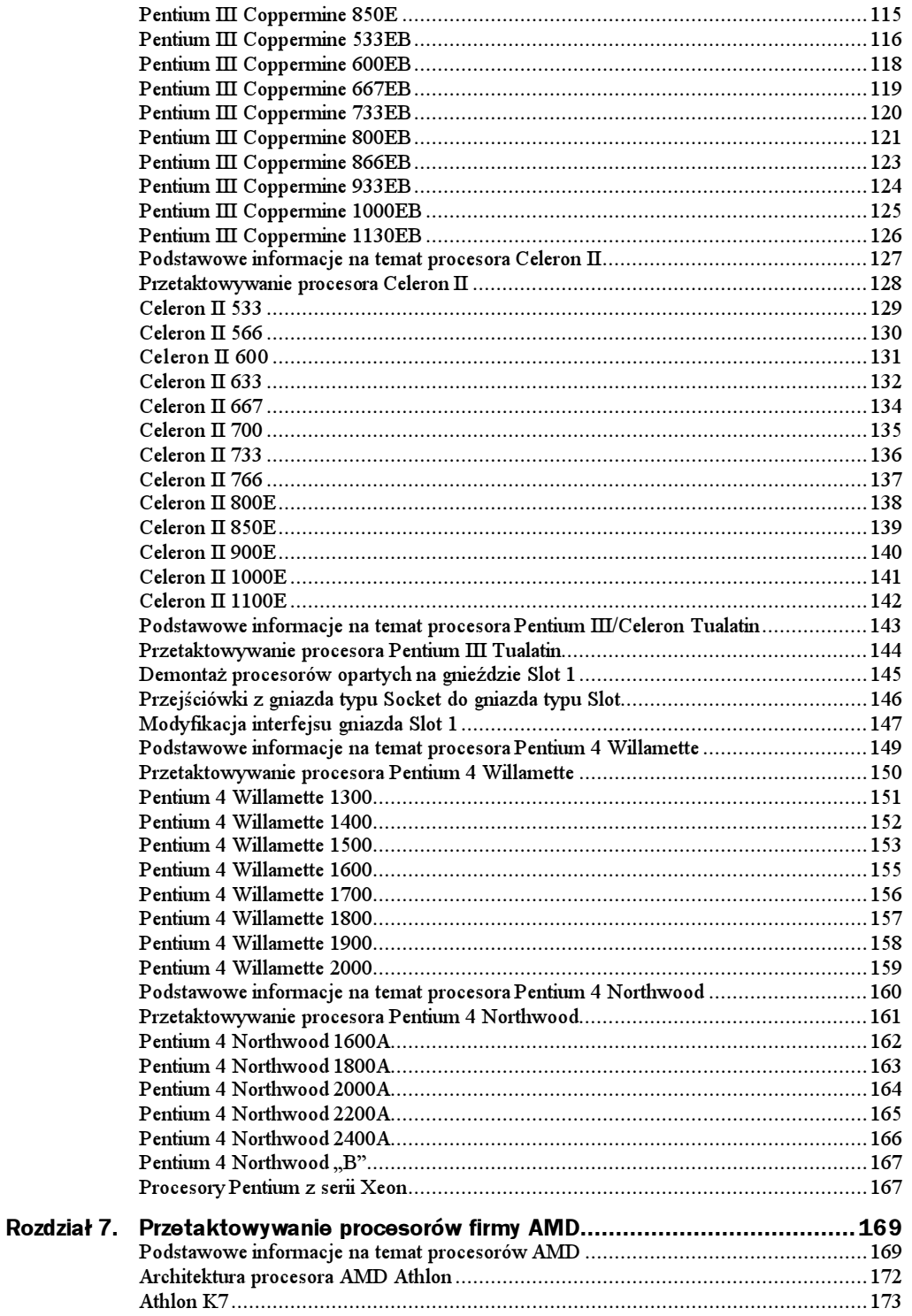

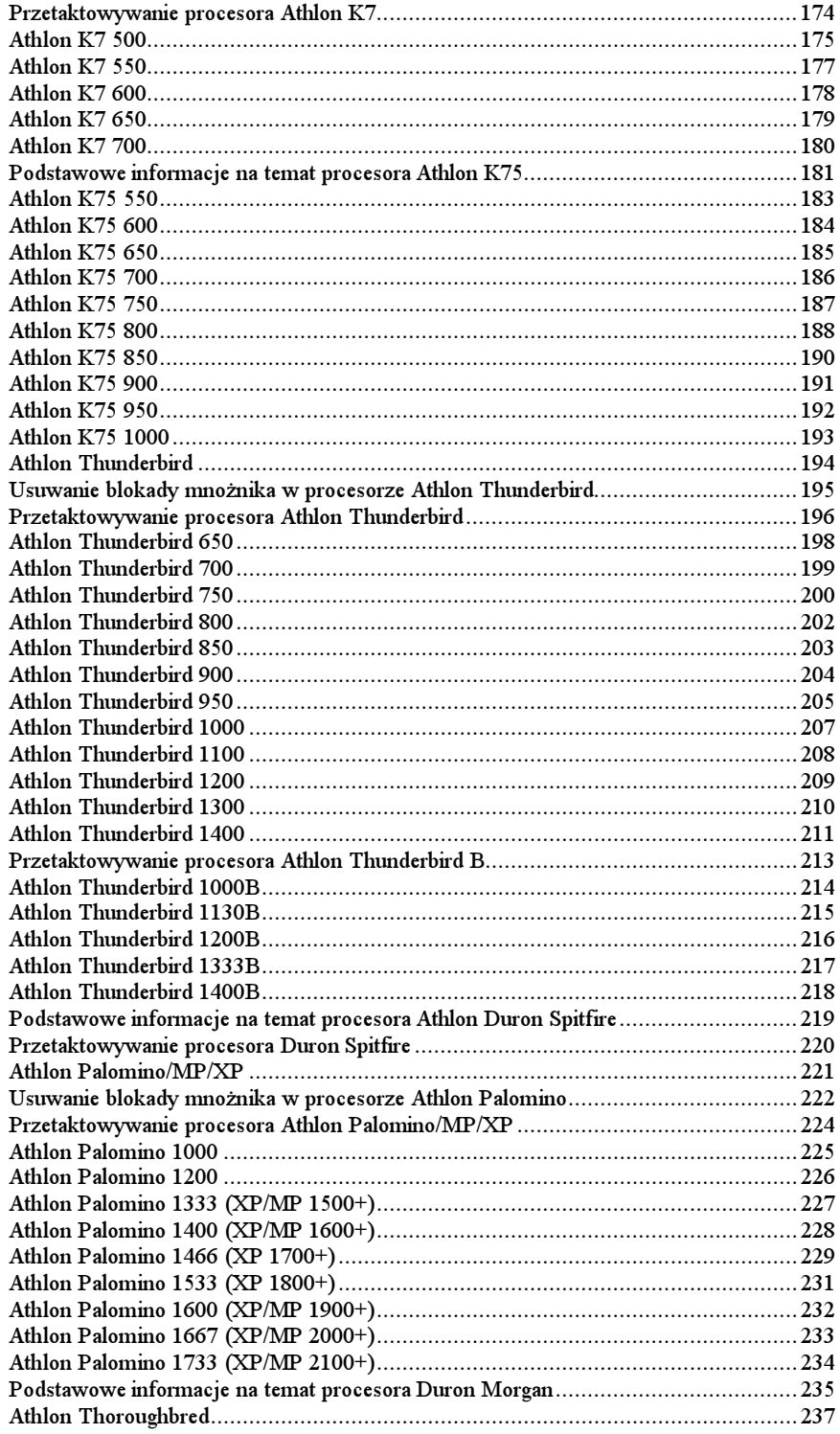

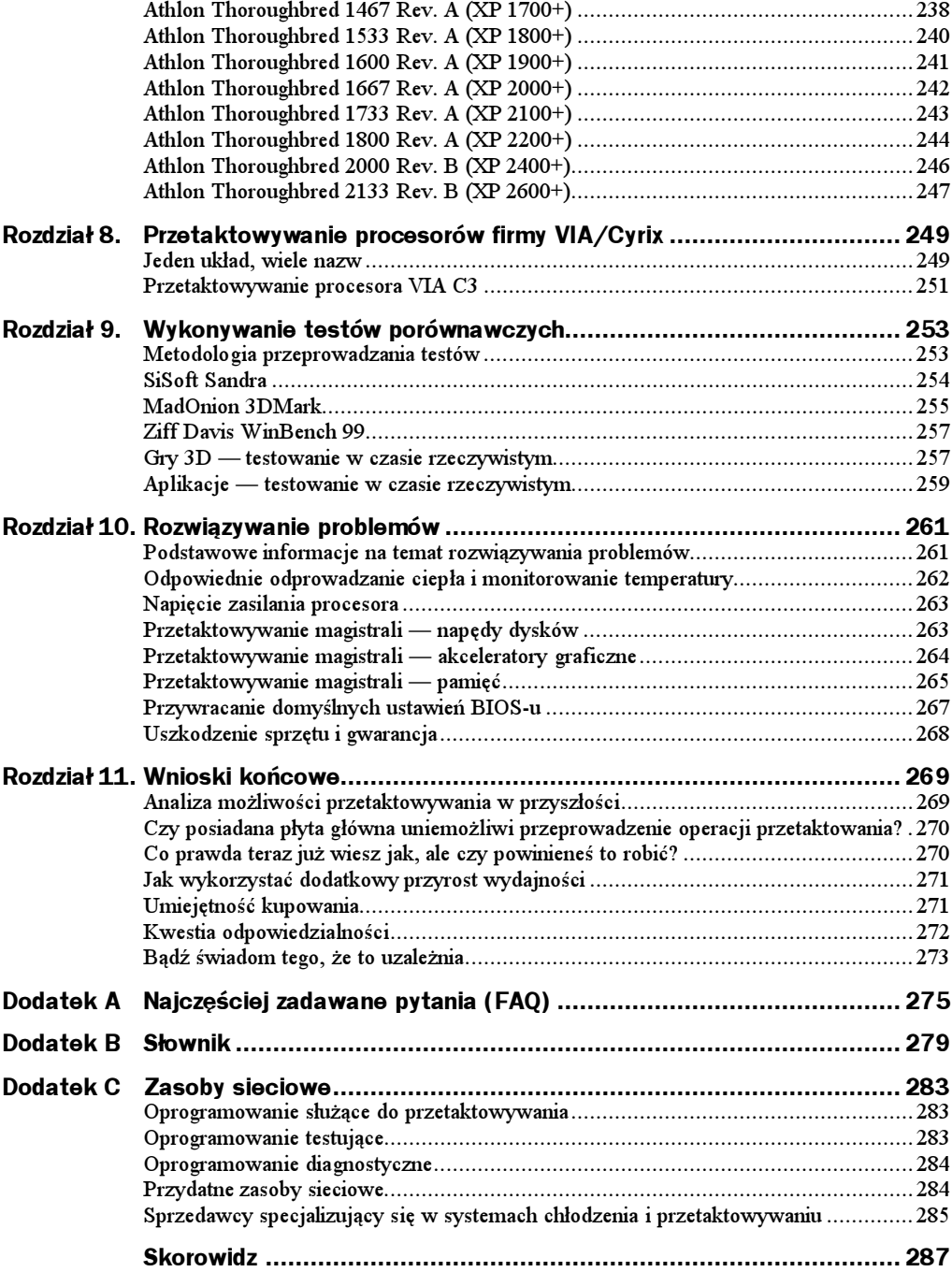

# <span id="page-6-0"></span>Rozdział 4. Na czym polega przetaktowywanie przez przez przez przez przez przez przez przez przez przez przez przez przez przez przez prz<br>Przez przez przez przez przez przez przez przez przez przez przez przez przez przez przez przez przez przez pr

### Konfiguracja płyty głównej

Operacja przetaktowania jest związana z modyfikacją mnożnika częstotliwości procesora oraz magistrali FSB płyty głównej. Wartości obu wielkości są zwiększane o stałą wartość do momentu, aż zostanie uzyskana maksymalna częstotliwość, przy której system pracuje jeszcze stabilnie. Chociaż idea przyświecająca tej operacji jest prosta, to jednak brak stałości własności fizycznych i elektrycznych systemów opartych na architekturze x86 przyczynia się do komplikacji procesu. Zdolność uzyskania maksymalnej możliwej wydajności określonego systemu może zostać ograniczona przez takie parametry jak mnożnik częstotliwości procesora, dzielniki zegara magistrali, napięcie zasilania, ilość generowanego ciepła, metody odprowadzania ciepła oraz wiele innych.

W większości systemów, wartość mnożnika częstotliwości procesora, częstotliwości magistral płyty głównej oraz napięcia zasilania mogą być modyfikowane przy użyciu zworek, przełączników DIP lub ustawień zawartych w BIOS-ie. To, czy operacja będzie prosta do przeprowadzenia i skuteczna zależy od producenta i modelu płyty głównej. Większość płyt głównych pozwala na skonfigurowanie przynajmniej części dostępnych ustawień, jednak wielu producentów OEM (original equipment manufacturer) umożliwia również skorzystanie z funkcji autodetekcji ustawień blokującej możliwość ich ręcznej modyfikacji (rysunek 4.1).

Zworki i przełączniki DIP należą do dominujących metod modyfikacji wartości ustawień płyty głównej stosowanych w wielu platformach. Zworki to niewielkie urządzenia przewodzące prąd, które posiadają szereg końcówek służących do zestawienia połączenia (dokładniej rzecz biorąc, połączenie jest uzyskiwane poprzez przełączanie zworek w stan "włączony"). Końcówki zworek zazwyczaj są rozmieszczone w blokach, przy czym każda zworka składa się z dwóch końcówek. Ustawienie odpowiedniej kombinacji połączeń kolejnych zworek zawartych w bloku powoduje utworzenie sygnału wymaganego do ustawienia parametrów wymuszających określone działanie płyty głównej.

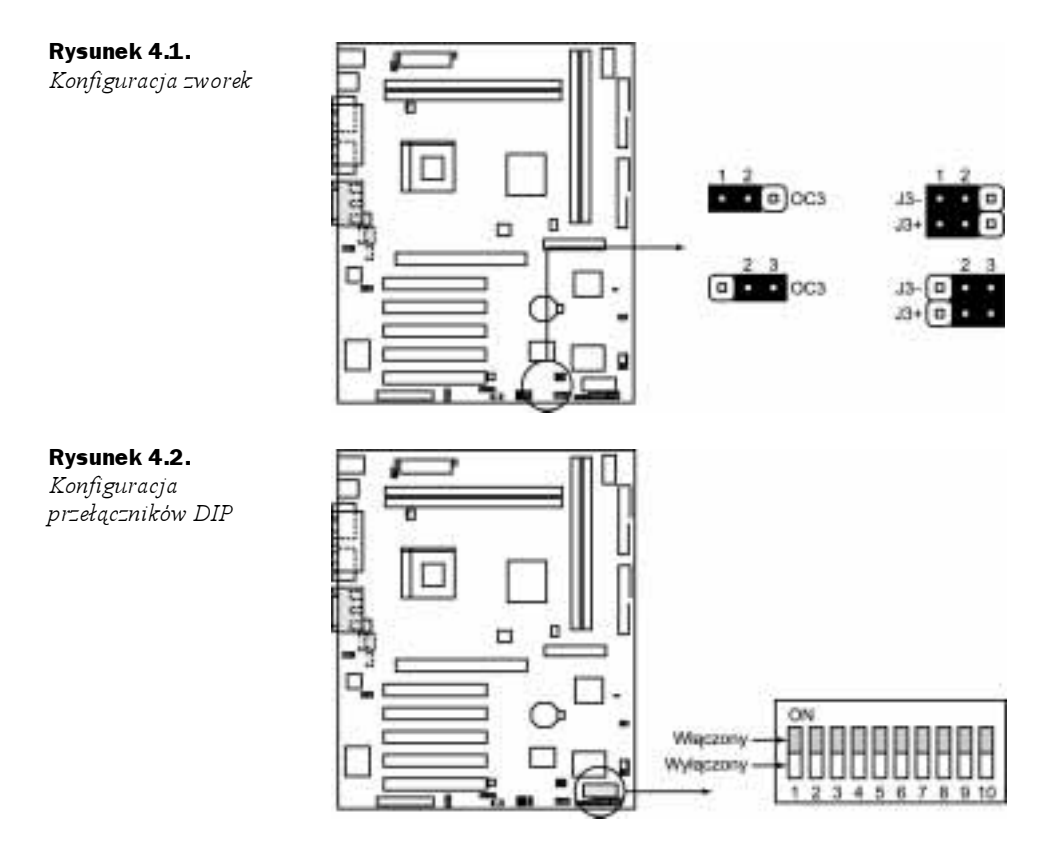

Przełączniki DIP to niewielkie urządzenia przełączające umieszczane zazwyczaj w grupach tworzących pojedynczy blok. Z punktu widzenia przewodnictwa prądu, przełączniki DIP działają podobnie jak zworki. Przełączniki DIP zostały opracowane w celu uproszczenia konfiguracji płyty głównej. Dostępne są w różnych wielkościach. Przełączniki DIP najmniejszych rozmiarów wymagają szczególnej ostrożności, ponieważ mogą z łatwością zostać uszkodzone. Może do tego dojść zwłaszcza po wielokrotnej zmianie ich położenia lub wskutek przyłożenia nadmiernej siły.

Wiele z najnowszych architektur płyt głównych dysponuje możliwością zaawansowanej konfiguracji za pośrednictwem modyfikacji ustawień zawartych w programie CMOS BIOS Setup. Chociaż sposób uzyskiwania dostępu do interfejsu BIOS-u różni się w zależności od producenta płyty głównej, to jednak podstawowe procedury są jednakowe. W większości systemów w celu wyświetlenia menu programu BIOS Setup należy nacisnąć określoną kombinację klawiszy podaną na ekranie monitora. Najczęstszymi z nich są Del i F2, ale spotykane są również takie kombinacje jak Del+Esc, Ctr+-Esc, F10, F12, Ctrl+Alt+Esc, Ctrl+Alt+Enter, Ctrl+Alt+F1, Ctrl+Alt+S oraz Esc. W przypadku, gdy w trakcie ładowania systemu jest wyświetlany niestandardowy ekran w trybie graficznym, w celu pominięcia go i uruchomienia standardowego interfejsu zazwyczaj należy nacisnąć klawisz Esc. Niestandardowe ekrany wyświetlane w trybie graficznym są często spotykane w systemach OEM.

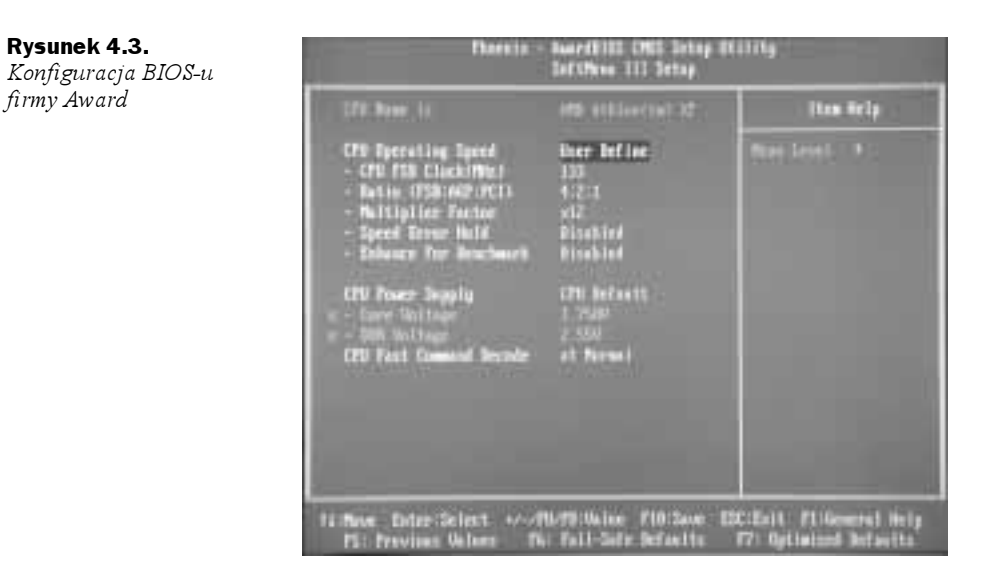

Nie ma dwóch identycznych płyt głównych, dlatego też bez zapoznania się z zawartością dokumentacji dołączonej przez producenta płyty głównej lub integratora systemu prawie nie jest możliwe określenie sposobu modyfikacji ustawień sprzętowych. Niektóre firmy decydują się nawet na zastosowanie rozwiązania będącego połączeniem opcji konfiguracyjnych modyfikowanych na poziomie sprzętowym i z poziomu BIOS-u. W tym przypadku jednocześnie mogą zostać użyte zarówno zworki lub przełączniki DIP,  $jak i$  menu programu BIOS Setup. Takie rozwiązanie ma na celu obsłużenie systemów OEM oraz tych przeznaczonych do sprzedaży detalicznej.

#### Zalecane płyty główne

Producenci systemów przeznaczonych do sprzedaży detalicznej zazwyczaj dążą do maksymalizacji liczby opcji konfiguracyjnych, dlatego też wytwarzane przez nich płyty główne przeważnie najlepiej poddają się wszelkim modyfikacjom. W przeciwieństwie do nich, w systemach tworzonych przez dużych producentów OEM oraz integratorów systemów często rezygnuje się z zaawansowanych ustawień modyfikowanych przez użytkownika. Tego typu systemy są projektowane z myślą o uzyskiwaniu jak najlepszej stabilności ich pracy w odniesieniu do jak największej grupy użytkowników. Z tego też powodu możliwości oferowane użytkownikowi związane z konfiguracją ustawień są ograniczone.

Prawdopodobnie tajwańska korporacja Abit Computer Corporation należy do najpopularniejszych firm ukierunkowanych na sprzedaż detaliczną. Opracowywane przez nią płyty główne dysponują wieloma opcjami pozwalającymi na modyfikację ustawień w szerokim zakresie. Takie firmy jak Asus, Epox, Gigabyte oraz Transcend również posiadają w swojej ofercie produkty przeznaczone dla entuzjastów przetaktowywania. Prawie wszystkie modele płyt głównych ułatwiają przeprowadzenie operacji przetaktowania na poziomie sprzętowym lub programowym. Zestaw opcji zmienia się w szerokim zakresie nawet wśród podobnych do siebie modeli wytwarzanych przez tego samego producenta.

Płyty główne mogą być wyposażone jedynie w część opcji ułatwiających przetaktowywanie. Optymalny zestaw tego typu opcji pozwalałby na zmianę wartości mnożnika częstotliwości procesora, konfigurację częstotliwości magistrali łączącej procesor z chipsetem oraz modyfikację napięcia zasilania rdzenia i układów wejścia-wyjścia płyty głównej. Dodatkowo powodzenie przeprowadzenia operacji przetaktowania i stabilność zwiększa funkcja określana mianem monitoringu temperatury, której zadaniem (przy użyciu czujników umieszczonych na płycie) jest utrzymywanie optymalnej temperatury komponentów pracujących ze zwiększoną częstotliwością.

#### Przetaktowywanie za pośrednictwem mnożnika częstotliwości procesora

Zmiana wartości mnożnika częstotliwości procesora jest najbardziej zalecaną metodą przetaktowywania. Wynika to z tego, że w tym przypadku nie jest zmieniana częstotliwość pracy magistrali płyty głównej. Wartość mnożnika ustawiona w menu programu BIOS Setup (rysunek 4.3) albo za pośrednictwem zworek lub przełączników DIP umieszczonych na płycie głównej wpływa na częstotliwość pracy procesora. Jest tak, ponieważ częstotliwość pracy procesora jest uzyskiwana po pomnożeniu częstotliwości magistrali FSB przez wartość mnożnika. Wynika z tego, że zwiększenie wartości mnożnika ponad wartość domyślną spowoduje również podniesienie częstotliwości pracy procesora ponad wartość nominalną.

Stabilność systemu może zostać naruszona tylko wtedy, gdy zostanie przekroczona maksymalna częstotliwość pracy rdzenia procesora. Chociaż w celu osiągnięcia maksymalnej wydajności systemu należy jednocześnie skorzystać z kilku metod przetaktowywania, to jednak ze względu na możliwie najmniejszą liczbę problemów metoda polegająca na zmianie wartości mnożnika jest najczęściej stosowana przez entuzjastów przetaktowywania (rysunek 4.4).

W zależności od typu posiadanych komponentów sprzętowych, skorzystanie wyłącznie ze zmiany wartości mnożnika częstotliwości może się okazać niepraktyczne. Przykładowo, w najnowszych modelach procesorów Intel, z wyjątkiem pierwszych modeli Pentium II zastosowano blokadę mnożnika częstotliwości rdzenia. Na czarnym rynku od czasu do czasu można się spotkać z próbnymi egzemplarzami procesorów pozbawionych blokady mnożnika. Wszystkie aktualnie dostępne procesory firmy Intel (oraz te wyprodukowane w przyszłości) zawierają pełną blokadę mnożnika, dlatego też ich posiadacze są zmuszeni do skorzystaniu z metod przetaktowywania bazujących na zmianie częstotliwości magistrali FSB.

Należy mieć świadomość, że szanse powodzenia operacji przetaktowania dowolnego aktualnie dostępnego systemu opartego na procesorze AMD Athlon są zależne od znajomości możliwości posiadanej płyty głównej. Większość płyt głównych przeznaczonych dla procesora Athlon jest pozbawiona opcji, które umożliwiłyby użytkownikowi zmianę wartości mnożnika częstotliwości. Zastosowanie wymaganego w tym celu układu zwiększa koszty produkcji. Użytkowników, którzy zdecydują się na ryzyko związane z dokonaniem odpowiedniej modyfikacji sprzętowej ograniczenie to nie będzie dotyczyć.

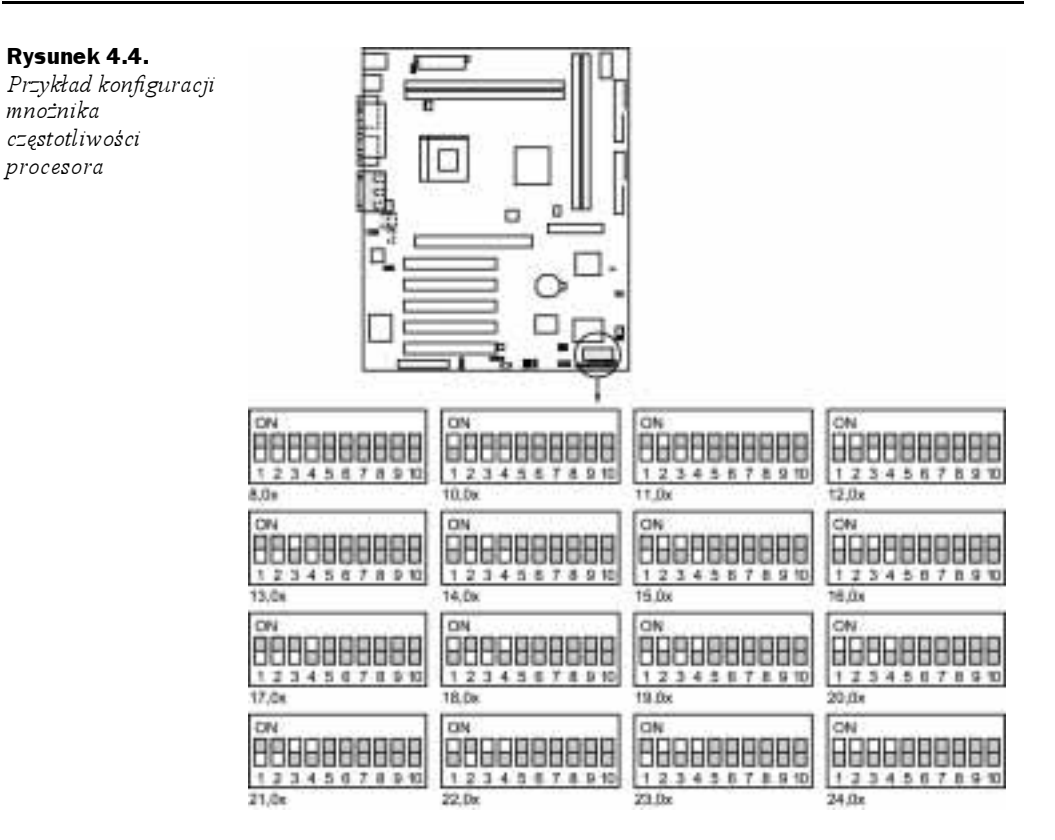

#### Przetaktowywanie za pośrednictwem magistrali FSB

Przetaktowywanie magistrali FSB (łączącej procesor z chipsetem) jest najlepszą metodą pozwalającą na uzyskanie maksymalnej wydajności systemu, zwłaszcza wtedy, gdy dodatkowo zostanie zmieniona wartość mnożnika częstotliwości. W przypadku, gdy w posiadanym systemie nie ma możliwość modyfikacji wartości mnożnika, pozostaje jedynie przetaktowanie przy wykorzystaniu magistrali FSB płyty głównej. Cała trudność operacji tej polega na tym, że przetaktowywanie magistrali FSB może wpłynąć na zmianę częstotliwości pracy pozostałych magistral systemowych (rysunek 4.5).

W większości systemów opartych na architekturze x86 częstotliwość magistrali FSB jest powiązana z szybkością innych magistral. Przykładami takiego paradygmatu jest magistrala PCI (peripheral component interconnect), magistrala AGP (accelerated graphics port) oraz inne różnego typu magistrale pamięci. Każda taka magistrala istniejąca w systemie pośredniczy pomiędzy procesorem i różnymi podłączonymi do niej urządzeniami. Każda z tych magistral pracuje z częstotliwością stanowiącą składową częstotliwości samej magistrali FSB. Ze względu na to, że nie wszystkie chipsety płyt głównych dysponują jednakowymi możliwościami, dla zachowania kompatybilności należy zaopatrywać się w produkty zgodne ze standardami przemysłowymi.

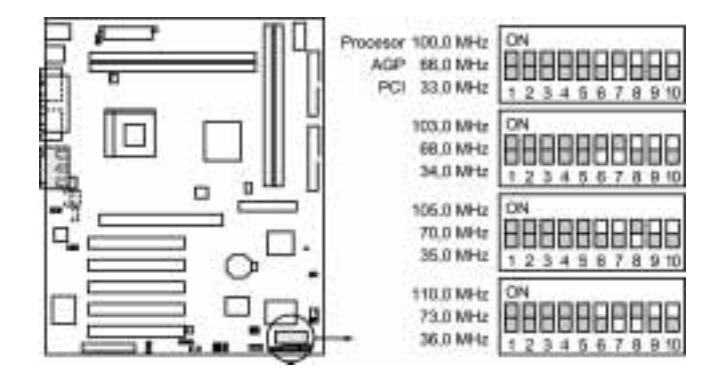

## $\mathcal{L}$  magistrala pamięci pamięci pamięci pamięci pamięci pamięci pamięci pamięci pamięci pamięci pamięci pamięci pamięci pamięci pamięci pamięci pamięci pamięci pamięci pamięci pamięci pamięci pamięci pamięci pamięci p

Magistrala pamięci może pracować w jednym z dwóch trybów — synchronicznym i asynchronicznym. Tryb synchroniczny oznacza, że magistrala pamięci pracuje z częstotliwością równą częstotliwości magistrali FSB. Co prawda magistrala pamięci działająca w trybie synchronicznym jest oparta na najbardziej podatnej na modyfikacje architekturze, ale po przetaktowaniu może nie być najlepszym rozwiązaniem pozwalającym na osiągnięcie maksymalnej wydajności. Tryb asynchroniczny umożliwia magistrali pamięci pracę z częstotliwością różną od częstotliwości magistrali FSB. Rozwiązania oparte na trybie asynchronicznym mogą bazować na stopniowej zmianie częstotliwości uzależnionej od częstotliwości pracy magistrali FSB lub od wartości ustalanych w sposób całkowicie niezależny.

Wiele płyt głównych dysponuje możliwością dostępu do pamięci zarówno w trybie synchronicznym, jak i asynchronicznym. Możliwość zmiany częstotliwości pracy magistrali FSB jest uzależniona od wykorzystywanego trybu dostępu do pamięci. Istotna jest również odpowiednia jakość układów pamięci oraz ich stabilne działanie przy wyższych częstotliwościach. Zgodnie z oczekiwaniami, różne platformy reagują w odmienny sposób na przetaktowanie pamięci.

Starsze systemy wyposażone w 30- lub 72-stykowe moduły pamięci SIMM (single inline memory module), takie jak układy EDO (extended data out) już po osiągnięciu w wyniku przetaktowania stosunkowo niewielkich częstotliwości mają skłonność do niestabilnej pracy. Starsze 30-stykowe układy pamięci rzadko pracują poprawnie przy częstotliwości przekraczającej 40 MHz, natomiast w przypadku modułów 72-stykowych maksymalna częstotliwość zazwyczaj wynosi około 83 MHz. W sytuacji, gdy częstotliwość pracy magistrali łączącej procesor z chipsetem znacznie przekracza możliwości pamięci, potrzeba zastosowania w tego typu rozwiązaniach asynchronicznego trybu pracy magistrali staje się oczywista (rysunek 4.6).

Praca pamięci w trybie asynchronicznym jest jeszcze bardziej wskazana w przypadku korzystania z układów SDRAM, DDR RAM i RAMBUS. Pierwsze modele układów pamięci PC-66 w znacznej mierze nadawały się do przetaktowywania. Nowsze metody wytwarzania pamięci pozwoliły w przypadku modułów PC-166 na udane zwiększanie ich częstotliwości pracy nawet powyżej 166 MHz. Co prawda tryb asynchroniczny wiąże się z większymi opóźnieniami występującymi w potoku łączącym chipset z pamięcią,

Rysunek 4.5. Przykład konfiguracji magistrali FSB

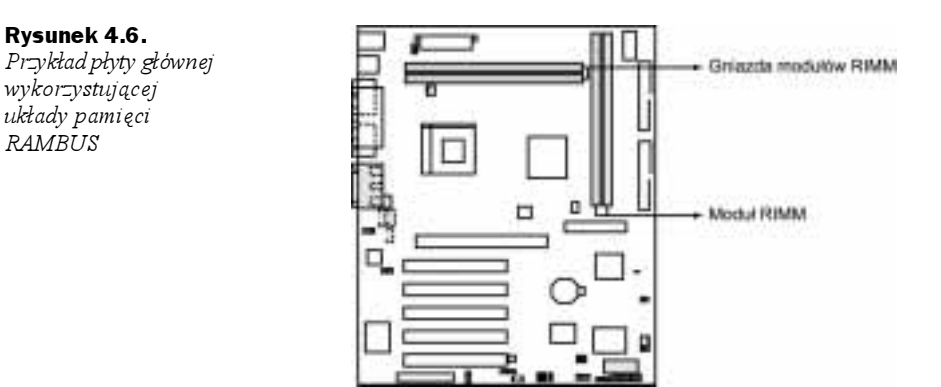

ale taka niedogodność jest w pełni rekompensowana przez większą przepustowość. Z tego też powodu większość płyt głównych nie obsługujących procesorów firmy Intel pozwala użytkownikom na zwiększanie lub obniżanie częstotliwości pracy magistrali w zależności od częstotliwości magistrali FSB.

Tabela 4.1. Typowe częstotliwości pracy magistral

| Magistrala | Częstotliwość magistrali | Przepustowość | llość przesyłanych danych |
|------------|--------------------------|---------------|---------------------------|
| <b>PCI</b> | 33 MHz                   | 33 MHz        | $133$ MB/s                |
| AGP1x      | 66 MHz                   | 66 MHz        | $266$ MB/s                |
| $AGP$ 2x   | 66 MHz                   | 133 MHz       | $512 \text{ MB/s}$        |
| $AGP$ 4x   | 66 MHz                   | 266 MHz       | $1024 \text{ MB/s}$       |

**RAMBUS** 

Magistrala PCI Częstotliwość pracy magistrali PCI jest uzależniona od częstotliwości magistrali FSB. Chociaż specyfikacja PCI 2.x określa domyślną częstotliwość pracy magistrali równą 33 MHz, to jednak większość obecnie dostępnych lepszej jakości komponentów potrafi działać z szybkością 40 MHz, a nawet wyższą. W większości systemów, częstotliwość pracy magistrali PCI jest składową częstotliwości magistrali FSB. Przykładem jest system z procesorem Pentium III współpracującym z magistralą FSB taktowaną zegarem 100 MHz. Po zastosowaniu podzielnika częstotliwości magistrali PCI o wartości 1/3 będzie ona działała z częstotliwością o domyślnej wartości wynoszącej 33 MHz.

W przypadku niektórych relacji szybkości magistrali PCI i magistrali FSB mogą pojawić się problemy ze stabilnością. Częstotliwości magistrali FSB, które stanowią największe zagrożenie dla utraty stabilności systemu mają wartości bliskie 83 i 124 MHz. Ze względu na to, że w przypadku częstotliwości pracy magistrali FSB równej 83 MHz dostępny jest jedynie podzielnik częstotliwości o wartości 1/2, magistrala PCI będzie taktowana zegarem 41,5 MHz, co już znacznie przekracza domyślną częstotliwość 33 MHz określoną w specyfikacji. Podobnie sytuacja przedstawia się po ustawieniu częstotliwości pracy magistrali FSB na 124 MHz. Zastosowany podzielnik częstotliwości pracy magistrali PCI o wartości 1/3 spowoduje, że będzie ona taktowana zegarem 41,3 MHz. Chociaż na etapie projektowym niektóre płyty główne umożliwiają użytkownikom zmianę wartości podzielnika częstotliwości, to jednak funkcja ta często nie jest już dostępna w fazie produkcyjnej.

Do urządzeń współpracujących z magistralą PCI, które cechują się największym ryzykiem wystąpienia awarii w przypadku częstotliwości pracy przekraczającej 40 MHz należy zaliczyć napędy dysków, a zwłaszcza starsze modele dysków IDE. Ze względu na bardziej restrykcyjną specyfikację, dyski SCSI zazwyczaj nie są podatne na tego typu problemy. Problemy z utratą stabilności często mogą zostać wyeliminowane poprzez obniżenie o jeden poziom szybkości przesyłania danych przez dysk. Co prawda efektem takiej operacji będzie mniejsza przepustowość, ale przyrost wydajności systemu osiągnięty wskutek przetaktowania procesora lub magistrali FSB może w pełni zrekompensować tę stratę. W celu określenia uzyskanych różnic w wydajności konieczne jest posłużenie się programami testującymi.

#### Magistrala AGP

Rysunek 4.7. Konfiguracja

Częstotliwość pracy magistrali AGP jest w podobny sposób zależna od zwiększonej częstotliwości magistrali FSB. W przypadku prawie wszystkich chipsetów, problemy ze stabilnością pojawiają się również po ustawieniu częstotliwości równej 83 i 124 MHz. Wskutek ograniczeń pierwszych implementacji magistrali AGP, w niektórych architekturach płyt głównych pracujących z częstotliwością przekraczającą 100 MHz również dochodzi do utraty stabilności lub wystąpienia znacznej liczby błędów. Przykładowo, popularny chipset BX firmy Intel współpracujący z magistralą FSB taktowaną zegarem 133 MHz poprawnie obsługuje wszystkie magistrale systemowe z wyjątkiem magistrali AGP. Chipset BX dysponuje podzielnikiem częstotliwości pracy magistrali AGP o wartościach 1/1 i 2/3, dlatego też ustawienie częstotliwości magistrali FSB na 133 MHz powoduje, że magistrala AGP działa z dalece niewskazaną szybkością 88,6 MHz.

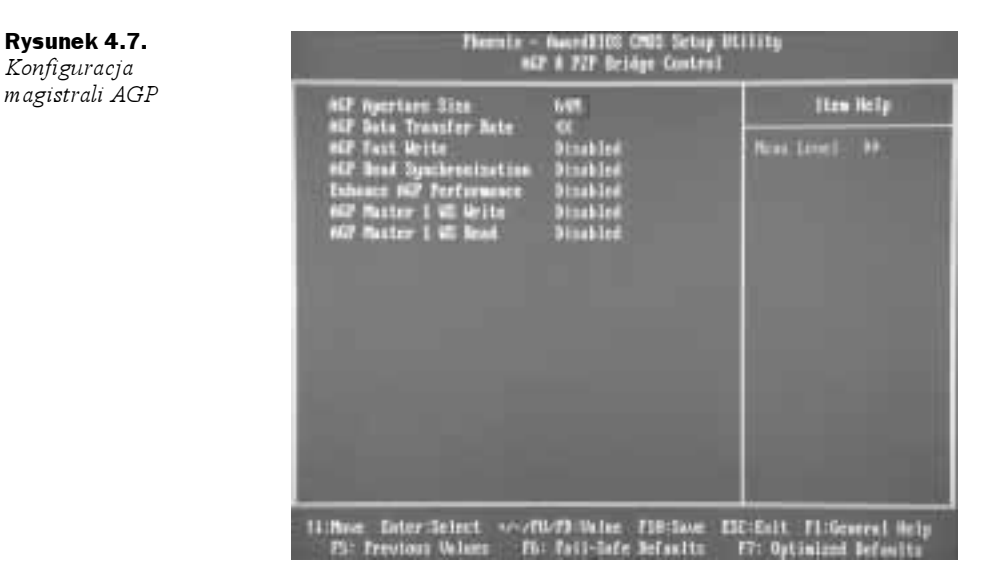

Wiele z najnowszych graficznych akceleratorów AGP potrafi poprawnie funkcjonować przy zwiększonych częstotliwościach, często osiągających wartość 90 MHz. W celu uzyskania maksymalnej stabilności może okazać się konieczne obniżenie o jeden stopień szybkości przesyłania danych przez magistralę AGP (czyli z trybu 4x na 2x) lub wyłączenie obsługiwanej przez nią funkcji SBA (side-band addressing). Posiadacze starszych modeli kart graficznych AGP lub chipsetów graficznych zintegrowanych z płytą główną, w celu określenia stabilności systemu powinni przeprowadzić długoterminowe testy. Nawet wtedy, gdy karta AGP wydaje się pracować stabilnie, w perspektywie dłuższego czasu dodatkowe zwiększenie częstotliwości może doprowadzić do uszkodzenia akceleratora graficznego. Awaria może wystąpić po upływie kilku tygodni pracy w takich warunkach lub problem może się w ogóle nie pojawić. Przetaktowywanie magistrali AGP jest jak hazard. Podczas wykonywania tej operacji należy zachować szczególną ostrożność, zwłaszcza wtedy, gdy zostanie ustawiona wyższa częstotliwość pracy magistrali FSB, będącej powodem problemów z wymianą danych z układem graficznym.

Przetaktowanie magistrali FSB zazwyczaj nie wpływa niekorzystnie na pracę urządzeń zgodnych ze standardem USB i IEEE 1394 Firewire. Tego typu rozwiązania cechujące się wysoką jakością wykonania potrafią bezproblemowo pracować z wyższymi częstotliwościami. Inne magistrale, takie jak ISA, mogą stwarzać problemy. Systemy współpracujące z urządzeniami podłączonymi do tego typu magistral zyskają znacznie więcej po dokonaniu ich aktualizacji niż po przeprowadzeniu operacji przetaktowania.

#### Utrzymywanie stabilności poprzez zwiększanie napięcia zasilania

W celu utrzymania stabilności systemu pracującego z wyższymi częstotliwościami często konieczne jest zwiększenie napięć zasilania. Aby możliwe było taktowanie procesora zegarem o wyższej częstotliwości, należy również zastosować wyższe napięcie zasilania jego rdzenia. Podobnie jest w przypadku chipsetów. W celu zwiększenia ich częstotliwości pracy często wymagane jest podniesienie napięcia zasilania układów wejściawyjścia. Kilka najnowszych modeli płyt głównych opartych na pamięci DDR umożliwia także modyfikację napięcia zasilania magistrali pamięci. Funkcja ta początkowo została zastosowana w celu zachowania kompatybilności ze starszymi modułami DDR, ale ostatecznie możliwość zmiany napięcia zasilania pamięci przyczyniła się do znacznego zwiększenia stabilności. Tym sposobem entuzjaści przetaktowywania wykorzystali tę możliwość w celu uzyskania jak największych częstotliwości pracy (rysunek 4.8).

Każda operacja polegająca na zwiększeniu napięcia zasilania jest dość ryzykowna. Co prawda parametry pracy większości aktualnie produkowanych rdzeni procesorów opartych na technologii 0,18 i 0,25 mikrona mogą odbiegać od wartości nominalnych o 10%, ale po zwiększeniu ich wartości, dla zachowania trwałej stabilności systemu konieczne będzie sięgnięcie po dodatkowe środki. W przypadku zwiększania wartości napięcia zasilania istotną rolę odgrywa odpowiednie chłodzenie.

Każda operacja podniesienia napięcia zasilania spowoduje wygenerowanie przez rdzeń procesora dodatkowej ilości ciepła. Choć obwody układu scalonego potrafią pracować nawet po przekroczeniu określonych progów temperatury, w celu zapobiegnięcia ich uszkodzeniu wskutek wahań temperatury często wskazane jest zastosowanie dodatkowego systemu chłodzenia. Na polepszenie możliwości odprowadzania ciepła przez system wpływ mają takie elementy jak wentylatory procesorów, substancje przewodzące

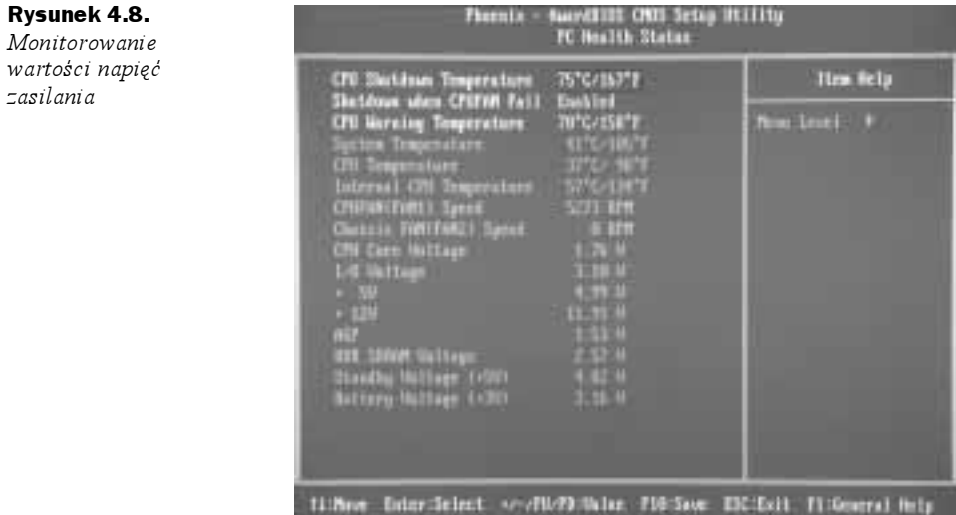

15: Frevious Wings - Fh: Fail-Safe Befaults - F7: Butimized Befaults

ciepło oraz wentylatory obudów. Więcej informacji dotyczących doboru elementów systemu chłodzenia zamieszczono w rozdziale 8. poświęconym technologiom odprowadzania ciepła.

Zjawisko określane mianem migracji elektronów, będące następstwem zwiększenia napięcia zasilania może być przyczyną awarii systemu. Migracja elektronów ma miejsce wtedy, gdy przesyłane elektrony zmieniają swoje położenie na drodze ścieżek sygnałowych układów scalonych. Wraz z udoskonalaniem technologii wytwarzania, wielkość płytki rdzenia ma decydujące znaczenie przy określaniu maksymalnej wartości tolerancji napięcia zasilania. W przypadku mniejszych płytek rdzenia uzyskuje się większe zagęszczenie ścieżek sygnałowych, a tym samym zwiększa się podatność procesora na efekty wystąpienia migracji elektronów. Wraz z coraz większą miniaturyzacją obwodów wartości tolerancji napięcia zasilania zmniejszają się w sposób wykładniczy. W rozdziałach 6., 7. i 8. zawarto szczegółowe informacje na temat maksymalnych wartości napięć zasilania.